## Parenteral Nutrition Ordering – ieMR Workflow

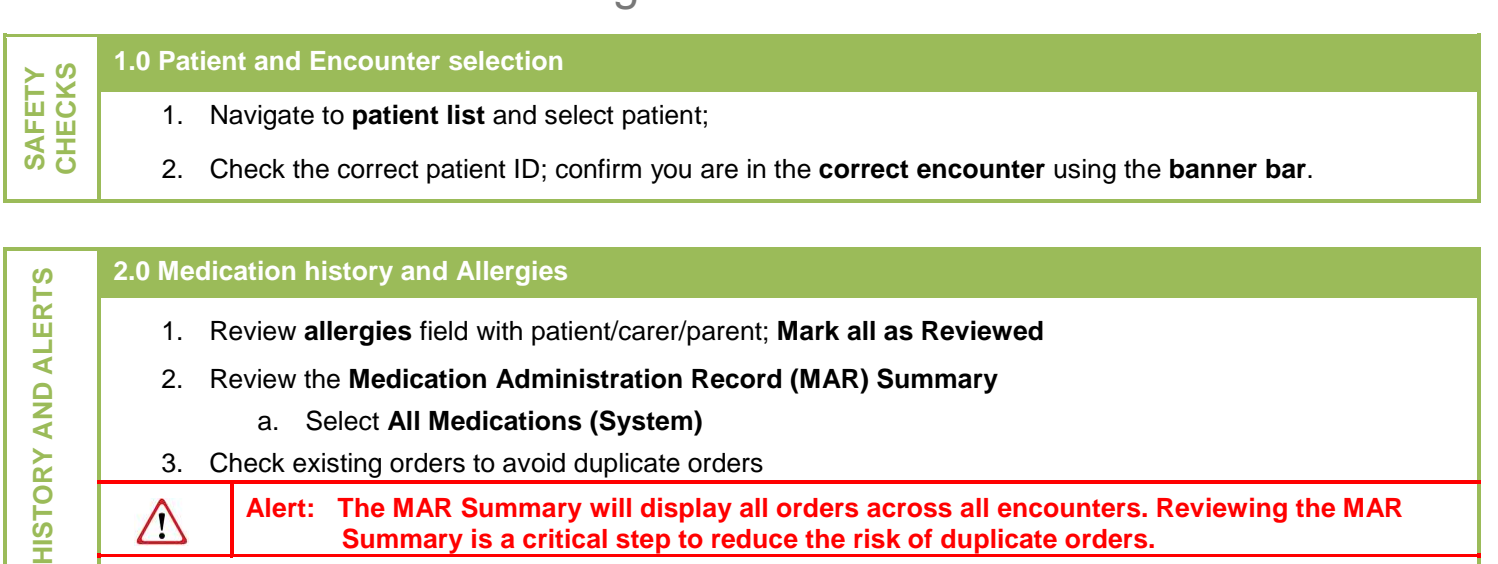

**Alert: The MAR Summary will display all orders across all encounters. Reviewing the MAR Summary is a critical step to reduce the risk of duplicate orders.** 

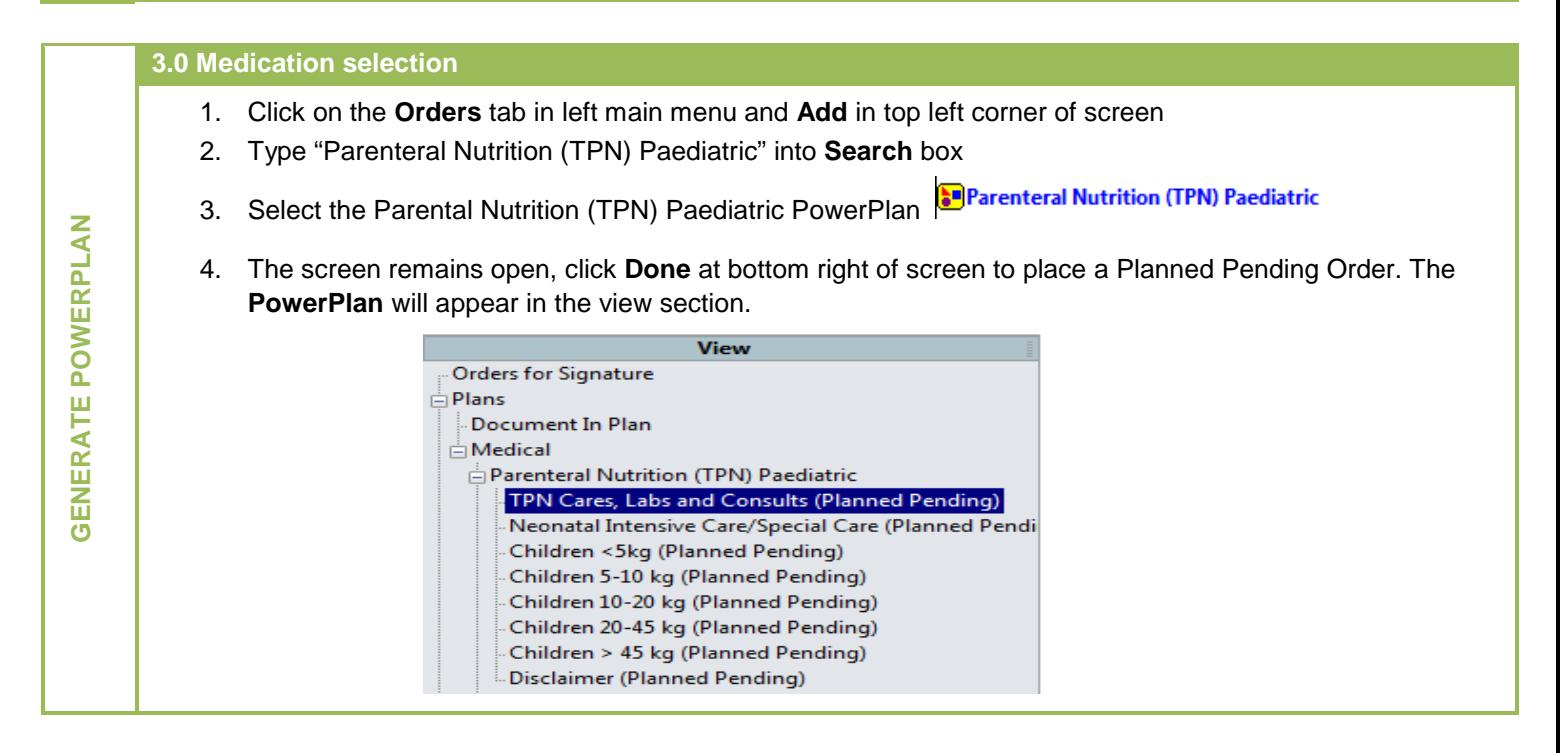

To correctly select the required **Order Components** of the Parental Nutrition (TPN) Paediatric power-plan, see the following component selection guide:

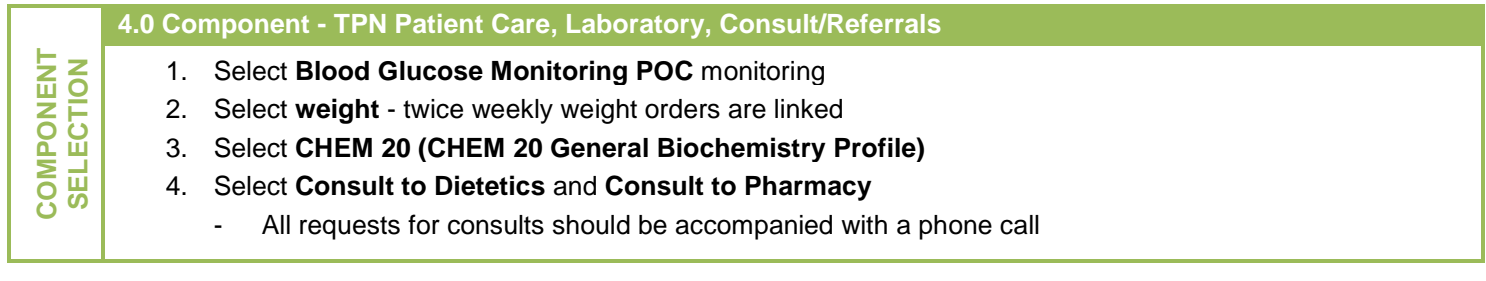

Page 1 of 3

**HIST** 

 $\bigwedge$ 

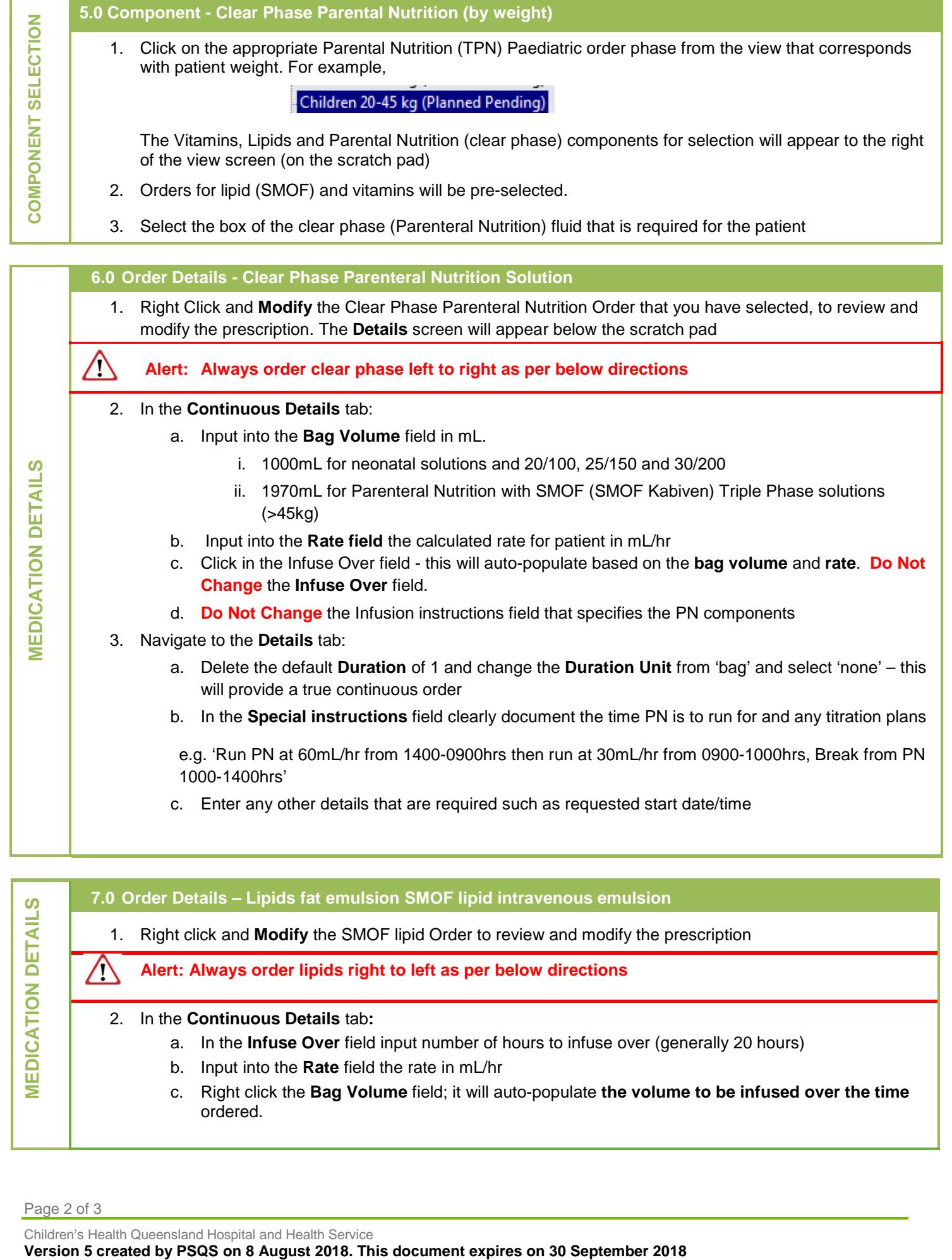

Page 2 of 3

Children's Health Queensland Hospital and Health Service<br>Version 5 created by PSQS on 8 August 2018. This document expires on 30 September 2018

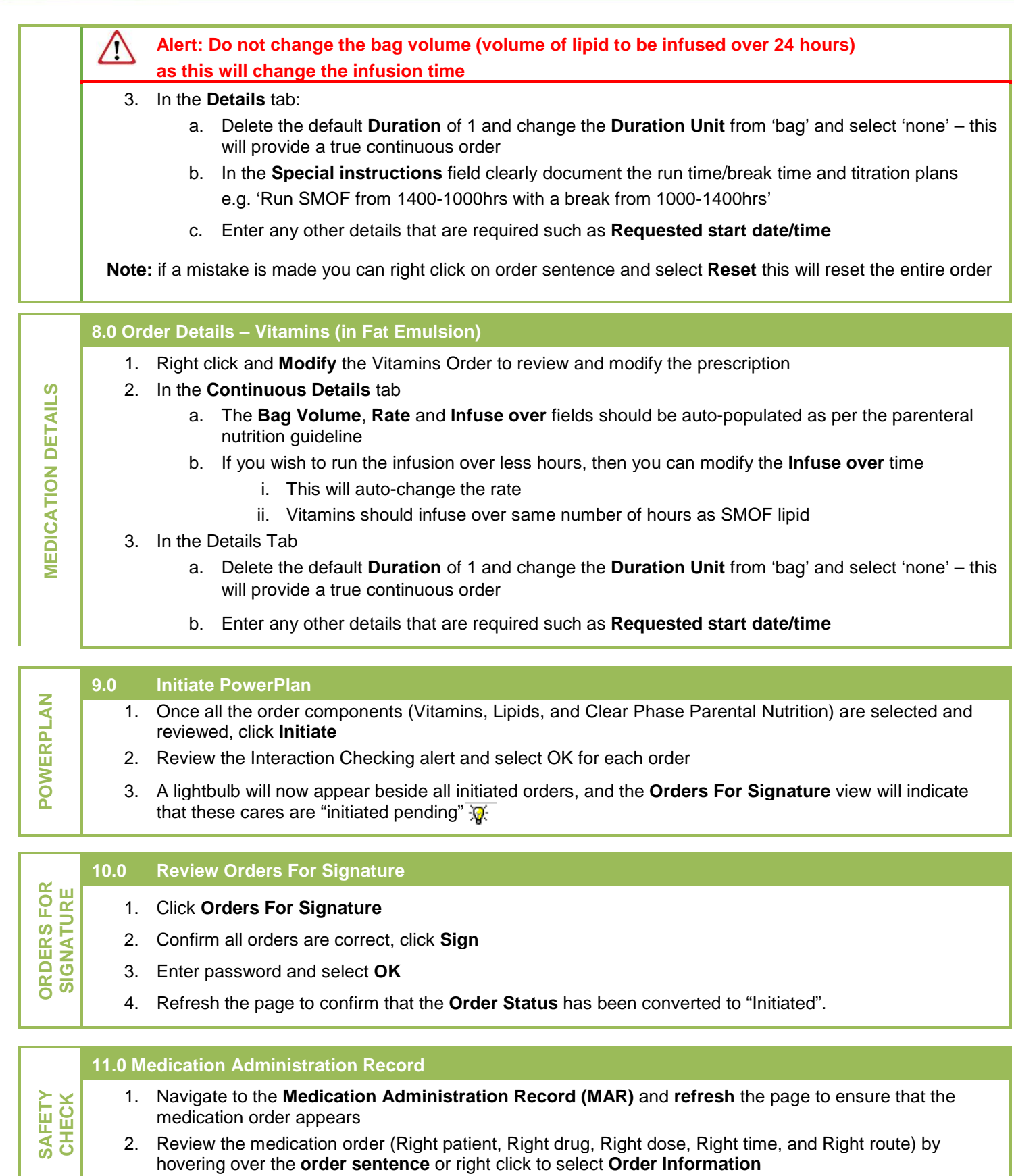

3. Confirm that there are no duplicate orders in the **MAR**.

Page 3 of 3